**ООО «ТЕХНОС-К»**

## **СИСТЕМА АВТОМАТИЗИРОВАННОГО КОНТРОЛЯ И УПРАВЛЕНИЯ РЕСУРСАМИ И АКТИВАМИ» «САКУРА PRO»**

## **РУКОВОДСТВО ПО УСТАНОВКЕ И РАЗВЕРТОВАНИЮ**

## СОДЕРЖАНИЕ

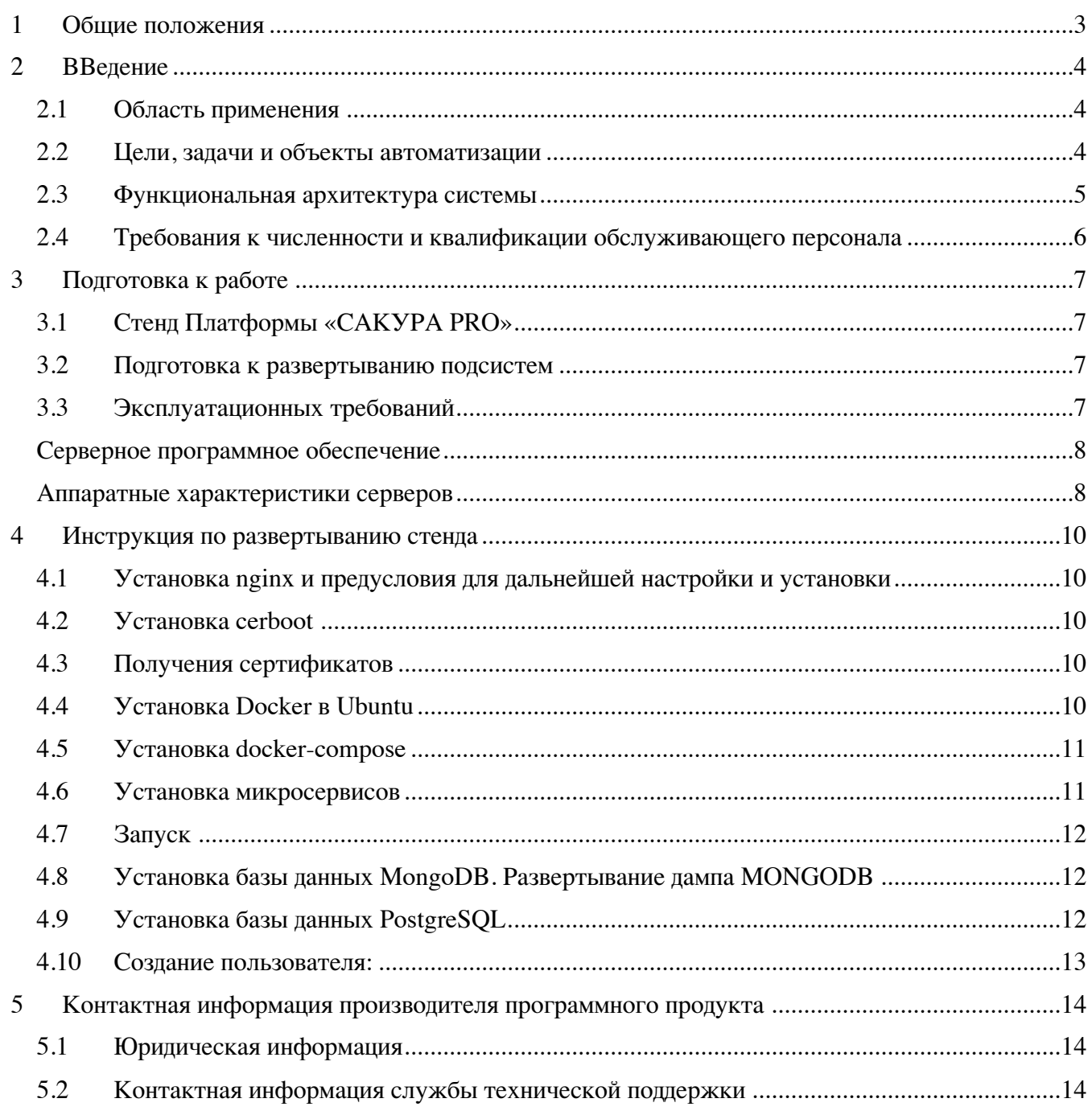

Для получения полной версии документа направьте Ваше имя, телефон для связи и наименование организации на адрес электронной почты mail@tehnosk.ru, указав «САКУРА PRO. Документация» в заголовке письма. Наша служба поддержки свяжется с Вами в ближайшее время для уточнения деталей.